# Document Management With Sap

Eventually, you will no question discover a new experience and finishing by spending more cash. still when? pull off you consent that you require to acquire those all needs similar to having significantly cash? Why dont you try to get something basic in the beginning? Thats something that will guide you to understand even more with reference to the globe, experience, some places, later than history, amusement, and a lot more?

It is your extremely own period to work reviewing habit. along with guides you could enjoy now is Document Management With Sap below.

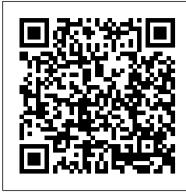

SAP Document Management System - Product Lifecycle ...

SAP document management adds document input, storage, archiving and deletion to your existing SAP database. Our solution allows you to manage documents that originate from within SAP (SAP spools) as well as documents that are imported from other systems.

Solutions: Document Management for SAP Business One SAP S/4 HAS Accounts Payables/ Accounts Receivables || SAP AP/AR SAP Production to SAP PP, SAP Production to SAP PP, SAP Production to SAP SAP (SAP spools) as well as documents that are imported from other systems.

SAP Document Management System Solutions with Deep Integration This is the WIKI starting point for topics around SAP Document Management. Please feel free to create new pages and extend the existing ones. If you have any questions please feel free to post a comment. Generally a lot of useful customizing and setup information for DMS can be found also in the SAP Online Documentation for DMS. In the below grid you will find additional information on necessary or useful settings or information on how to avoid known bugs in DMS.

How-to Guide: Setup and Configure Document Management - SAP

ECM stands for "Enterprise Content Management" and describes products and solutions that make it easier to deal with documents or rather contents of documents and automate your document based business processes and therefore the whole process management. With our ECM-Suite we generate an added value to the SAP system.

#### SAP SuccessFactors Document Management by OpenText

SAP Document Management meets all these complex requirements. In addition to managing documents, it also coordinates document processing. You can automate the entire life cycle of a document: from document creation to document storage, from access to update. Each document can be accessed immediately from any computer in the network.

SAP Help Portal

Document management (DM) in the SAP system offers the following advantages: If you link document management to computerized development and production systems, you avoid data redundancy, maintain consistency of data, and minimize the workload involved in entering and updating your data.

Connect SAP Document Management, Application Option to DMS ... Setup and Configure Document Management System (DMS) and for Document Info Record (DIR) number range configuration and replication of DIR ... Application Lifecycle Management SAP ONE Support Launchpad Maintenance 2040 SAP Help Portal SAP Help Portal; Overview Product Documentation Finder SAP Road Maps Best Practices

## Document Management - SAP Help Portal

Achieve more with SAP storage Use Document Management, repository option to securely store and manage your business documents and attachments. Connect to your business storage Bring your choice of CMIS-compliant, on-premise or cloud repository to connect with Document Management and leverage the capabilities of the service.

### SAP Document Management | TJC Group

Working with our partner OpenText, or your preferred content solution provider, we can implement an innovative, powerful solution for SAP document management across your business. OpenText are world-leaders in Enterprise Content Management (ECM) solutions. Extended ECM allows businesses to capture, store, track and manage information effectively.

SAP S/4HANA Document Management (SAP S/4HANA DMS) / Bo ...

Document management in the SAP system meets all these complex requirements. In addition to managing documents, it also coordinates document processing. You can automate the entire life cycle of a document: from document creation to document storage, from access to update. Each document can be accessed immediately from any computer in the network. Document management is available on the SAP GUI and on the PLM Web user interface (PLM Web UI).

SAP Document Management OverviewSAP Document Management Basic Skills Configuring SAP Document Management (SAP DMS) SAP Document Management: The Easy Way Document management solutions for SAP SuccessFactors SAP S/4HANA Cloud Enterprise Content Management/ Document Management Offerings Document Management System and QM

SAP DMS PLM Create Document Info Record #2<u>SAP document</u>
management (custom solution) SAP Cloud Platform Document
Management reMarkable 2 | Organize Files How to convert ECC system to
SAP S/4 HANA (System Conversion) Top 11 SAP Tips and Tricks for

SAP Beginners Accounts Payable in SAP FICO | Vendor Invoice in SAP FICO | Vendor Payment | Outgoing Payment in SAP

MM FI Integration P2P Cycle - SAP S/4 HANA | SAP Procure to Pay CycleWhat exactly is a document management system? (DMS) SAP Accounts Payable | Accounts Payable Process In SAP SAP HCM (HR) Overview Enable document management with Microsoft 365 Product Costing - BOM, Routing, Activity Prices in SAP S/4 HANA SAP tutorial for Document management PLM and Vinyl - 6; SAP Document Management System - DMS SAP Accruals \u0026 Deferrals DOCUMENT MANAGEMENT SYSTEM IN SAP - THE REAL DIGITAL TRANSFORMATION Demo on SAP Document Management System (DMS): Demo by G-Inditure SAP Consulting, Noida. Signum and CK Solutions: Document Management for SAP Business One SAP S/4 HANA Accounts Payables/ Accounts Receivables || SAP AP/AR SAP Production Planning \u0026 Manufacturing; Introduction to SAP PP, SAP Production Planning \u0026 Control

In the Upload Documents to Collaboration pop-up window, select the collaboration to which you want to upload the documents to. To transfer only specific file types to the collaboration, select the file types in File Formats to Filter. To transfer the documents immediately, enable the option Transfer Immediately.

**SAP document management | Proceed Group | Content Mangement** SAP Archiving and Document Access by OpenText Store, archive, and retrieve all types of documents used in SAP processes and applications with our archiving and document access software.

#### **Document Management With Sap**

In this blog post, I will describe the steps required to connect SAP Document Management, Application Option running on cloud foundry to on-premise DMS repository. Before proceeding, if you do not already have DMS setup, follow the steps mentioned in this blog post by Jens Koster to configure DMS.

Document Management System | SAP Blogs

Document Management System (DMS) in the SAP System offers the following advantages: If you link DMS to computerized development & production relevant systems, you avoid data redundancy, maintain consistency of data & minimize the workload involved in entering & updating the data.

Document Management - help.sap.com

SAP Document Management OverviewSAP Document Management
Basic Skills Configuring SAP Document Management (SAP DMS)
SAP Document Management: The Easy Way Document
management solutions for SAP SuccessFactors SAP S/4HANA Cloud
Enterprise Content Management/ Document Management Offerings
Document Management System and QM

SAP DMS PLM Create Document Info Record #2<u>SAP document</u> management (custom solution) SAP Cloud Platform Document Management reMarkable 2 | Organize Files How to convert ECC system to SAP S/4 HANA (System Conversion) Top 11 SAP Tips and Tricks for SAP Beginners Accounts Payable in SAP FICO | Vendor Invoice in SAP FICO | Vendor Payment | Outgoing Payment in SAP

MM FI Integration P2P Cycle - SAP S/4 HANA | SAP Procure to Pay CycleWhat exactly is a document management system? (DMS) SAP Accounts Payable | Accounts Payable Process In SAP SAP HCM (HR) Overview Enable document management with Microsoft 365 Product Costing - BOM, Routing, Activity Prices in SAP S/4 HANA SAP tutorial for Document management PLM and Vinyl - 6; SAP Document Management System - DMS SAP Accruals \u0026 Deferrals DOCUMENT MANAGEMENT SYSTEM IN SAP - THE REAL DIGITAL TRANSFORMATION Demo on SAP Document Management System (DMS): Demo by G-Inditure SAP Consulting, Noida. Signum and CK Solutions: Document Management for SAP Business One SAP S/4 HANA Accounts Payables/ Accounts Receivables || SAP AP/AR SAP Production Planning \u0026 Manufacturing; Introduction to SAP PP, SAP Production Planning \u0026 Control

Document Management in SAP S/4HANA Cloud | SAP Blogs Document Management with SAP S/4HANA Configure DMS in SAP S/4HANA with step-by-step instructions Classify and manage your business-critical records Use digital signatures and engineering change management

Enterprise Content Management (ECM) | SAP

The "Manage Documents" is a standard Fiori application in the SAP S/4HANA Cloud that supports versioning, search capabilities, status handling, attributes & classification, description in different languages, object Links, file handling etc. In this context, a document is defined as a carrier of information.

### **Document Management - SAP Help Portal**

The JaniumDOC document management system for SAP Business One is designed to manage Enterprise Resource Planning (ERP) documents. It merges with the company's activities to mange and preserve all information generated and used within it.

**Uploading Documents - SAP Help Portal** 

Document Management System for SAP Business One
Improve the lives of your HR team members with centralised
document management. With SAP SuccessFactors Document

Management Core by OpenText, you can store, manage, and create documents as part of the digital employee record, increasing efficiency and reducing costs. Cloud deployment; Support shared services model; Interactive HR document generation

The Records and Document Management ES bundle service-enables SAP Records Management by providing a way to communicate with any number of frontend applications used to create individual documents such as text, email, interview recordings, and so on.